# ZESZYTY NAUKOWE POLITECHNIKI ŚLĄSKIEJ Seria: AUTOMATYKA z 113

1994 Nr kol. 1246

#### Stanisław KOWALIK

# **WYBÓR DECYZJI N-WYMIAROWEJ PRZY WYKORZYSTANIU METODY EKSPERTÓW I WSPOMAGANIA KOMPUTEROWEGO**

Streszczenie. Praca dotyczy wyboru decyzji na podstawie zbioru m decyzji podanych przez ekspertów. Decyzje n-wymiarowe albo przestrzenne określają n cech wybranego zagadnienia. W pracy wprowadzono pojęcie bliskości dwóch decyzji n-wymiarowych oraz bliskości jednej decyzji od zbioru decyzji sobie bliskich. Decyzje niebliskie są eliminowane. System wspomagania podejmowania decyzji został opracowany w języku programowania TURBO BASIC i uruchomiony na komputerze IBM PC.

# SELECTION OF AN N-DIMENSIONAL DECISION USING A METHOD OF EXPERTS AND COMPUTER AIDING

Summary. The paper deals with the selection of decision on the basis of a set of m decisions suggested by experts. N-dimensional or spatial decisions define n features of a given problem. The paper introduces a notion of proximity of two n-dimensional decisions and proximity of one decision from the set of decisions each close to other. Decisions which are not close are eliminated. The system of computer aided decision making has been designed in TURBO BASIC language and implemented for the computer IBM PC.

# ВЫБОР N-МЕРНОГО РЕШЕНИЯ ПРИ ИСПОЛЬЗОВАНИИ МЕТОДА ЭКСПЕРТОВ С ПОМОЩЬЮ КОМПЬЮТЕРА

Резюме. Работа касается вьбора решения на основании множества м-решений предлогаемых экспертами. N-месные или пространственные решения опредлеляют свойства данного вопроса. В работе вводится понятие близости двух п-мерных решений, а также близости одного решения относительно множества решений близких друг другу. Неблизкие решения устраяются. Вспомогательная

**C H c r e M a p e m c a n f l p a** <sup>3</sup> **p a** <sup>6</sup> **o T a H a H a J t t t iK e n p o r p a .M M u p o B a H H** TURBO BASIC **<sup>h</sup>** производится с помощью компьютера IBM PC.

#### 1. WSTĘP

Z podejmowaniem decyzji spotykamy się w każdej dziedzinie życia i to bardzo często. Decyzje mogą być bardzo poważne natury ekonomicznej, politycznej, wojskowej, gospodarczej lub też decyzje pojedynczych ludzi o charakterze osobistym. Decyzje mogą być podejmowane przez jednego decydenta lub przez grupę ekspertów z danej dziedziny. Zawsze zależeć nam będzie na tym, aby decyzja była dla nas najlepsza, tj. podjęta w sposób optymalny według pewnych kryteriów. Przeważnie wykorzystuje się do tego różnego rodzaju metody matematyczne.

Przedstawimy teraz, jak różni autorzy podchodzą do podejmowania decyzji oraz na co zwracają przy tym uwagę.

W pracy [1] autor przedstawia w rozdziale 15 model przedsiębiorstwa cybernetycznego. Kryterium określające wyniki działalności przedsiębiorstwa jest zbiorem warunków i zmiennych, które określają popyt na produkowane wyroby. Autor zwraca uwagę na fakt, że decydent podejmujący decyzję nie jest w stanie uwzględnić i uświadomić sobie wszystkich czynników oddziałujących na tak wielki układ cybernetyczny, jakim jest przedsiębiorstwo. Komputer przerasta bardzo poważnie zdolności ludzkie pod tym względem. Należy zdać sobie dokładnie sprawę z tego, pod jałdm względem podejmowana decyzja ma być optymalna, jaki jest cel naszego działania i jakie powinny być kryteria, aby decyzja była najlepsza.

Praca [2] poświęcona jest zastosowaniom matematyki w ekonomii. Do podejmowania optymalnych decyzji ekonomicznych określonego rodzaju można wykorzystać takie metody matematyczne, jak programowanie liniowe, metoda najmniejszych kwadratów, teorię metody reprezentatywnej.

Praca [3] poświęcona jest optymalnym decyzjom ekonomicznym. Wykorzystuje się tutaj liniowe modele optymalizacyjne, programowanie dynamiczne, nieliniowe, programowanie w' liczbach całkowitych oraz programowanie stochastyczne.

W pracy [4] w rozdziale 3.2 omawia się wykorzystanie opinii ekspertów do określania potencjalnego zbioru cech oraz do wyrobu cech istotnych ze względu na cel badania Sondaż opinii ekspertów może być przeprowadzony w sposób bezpośredni lub pośredni. Przy' bezpośrednim sposobie sondażu opinii ekspertów' organizowana jest tzw. "burza mózgów" w gronie kilkunastu osób będących znawcami przedmiotu badania Przy' metodzie pośredniej posługuje się wywiadem lub ankietą. Na podstawie ocen ekspertów wydaje się "najlepszą decyzję".

W pracy [5] poruszanych jest wiele zagadnień optymalizacyjnych z różnych dziedzin ekonomii i działalności gospodarczej. Omawiane są sposoby optymalizacji decyzji ekonomicznych przy wykorzystaniu programowania liniowego, dynamicznego i rachunku prawdopodobieństwa Omawiane też są zagadnienia transportowe i planowanie działalności gospodarczej układów' produkcyjnych.

#### Wybór decyzji n-wymiarowej... 51

W pracy [6] omawia się metody lokalizacji wstrząsów w górnictwie za pomocą sejsmometrów. Pracę tę wykorzystano do przykładu omawianego w rozdziale 6. Porównano wyniki programu komputerowego określającego decyzję n-wymiarową z metodami stosowanymi w pracy [6],

W pracy [7] rozdział 1.2 poświęcony jest optymalnym decyzjom. Ważnym zagadnieniem poruszanym tutaj jest dobór kryterium, według którego ustala się, która decyzja jest najlepsza, czyli optymalna. Decyzja może być podjęta przez jednego decydenta lub przez zespół decydentów.

Praca omawiana aktualnie dotyczy wyboru decyzji na podstawie zbioru m decyzji {Dj,..., Dm) podanych przez ekspertów. Przez decyzję n-wymiarową albo przestrzenną rozumieny tu decyzję określającą n aspektów wybranego zagadnienia, np. należy określić epicentrum wstrząsu górniczego w kopalru. Potrzebne do tego jest podanie trzech współrzędnych miejsca wstrząsu.

W pracy wykorzystuje się przedziały tolerancji dla każdej współrzędnej decyzji. Wprowadza się także pojęcie bliskości dwóch decyzji n-wymiarowych.

W pracy zdefiniowano też pojęcie bliskości decyzji od zbioru decyzji sobie bliskich. Spośród elementów zbioru  ${D_1,..., D_m}$  znajdywany jest najliczniejszy podzbiór decyzji wzajemnie bliskich. Na podstawie tego podzbioru określa się decyzję optymalną" oraz obszar tolerancji, w którym znajduje się decyzja wybrana. System wspomagania decyzji oparty na tych założeniach został opracowany w języku programowania TURBO BASIC i uruchomiony na komputerze IBM PC.

# 2. OKREŚLENIE DECYZJI N-WYMIAROWEJ

Praca ta dotyczy decyzji wymiernych albo mierzalnych, tj. takich, które mogą być przedstawione w postaci liczbowej. Jedna decyzja będzie rozpatrywana w aspektach innymi słowy w n wymiarach. Przykładowo do określenia punktu w przestrzeni trzeba podać trzy współrzędne: dwie współrzędne określające punkt na płaszczyźnie oraz trzecią wysokość, gdy punkt leży nad płaszczyzną lub głębokość, gdy punkt leży pod płaszczyzną. Ma to zastosowanie na przykład przy lokalizacji centrum pożaru w kopalni na określonej głębokości albo przy określaniu epicentrum wstrząsu podziemnego w kopalni. To są decyzje trójwymiarowe. Ważne to jest ze względu na bezpieczeństwo górników pracujących na dole w kopalni. Inny przykład decyzji tym razem dwuwymiarowej, to lokalizacja miejsca wiercenia przy poszukiwaniu ropy naftowej.

Decyzje n-wymiarowe niekoniecznie muszą mieć charakter przestrzenny, np. mogą mieć charakter ekonomiczny. Ilustrują tego może być podjęcie decyzje o:

a) wielkości kwoty pieniędzy, które mają być zainwestowane,

b) ustalenie wysokości normy w związku z nowymi inwestycjami,

c) liczby robotników przesuniętych do innej pracy po zrealizowaniu inwestycji.

Ostani przykład wskazuje na to, że decyzje n-wymiarowe, niekoniecznie w każdym wymiarze, muszą być określane w tych samych jednostkach. Współrzędne decyzji i-tej będziemy kolejno oznaczali przez x<sub>il</sub>,...,x<sub>in</sub>. Do każdej współrzędnej będą jeszcze dołączone dwie liczby tzw. tolerancja dolna i tolerancja górna. Oznacza to, że np. współrzędna x<sub>ii</sub> zawiera się w przedziale

# $[x_{ii} - tdx_{ii}, x_{ii} + tgx_{ii}],$

gdzie tdxjj, tgxjj są odpowiednio tolerancjami dolną i górną. Te tolerancje można interpretować jako dopuszczalny błąd z dołu i z góry przy określaniu danej współrzędnej. Innymi słowy jest to ograniczenie dolne i górne dla poszczególnych współrzędnych.

Wprowadzimy teraz formalne oznaczenia dla różnych wielkości występujących w tym opracowaniu,

m - liczba decyzji,

n - liczba współrzędnych decyzji,<br>i - numer decyzji (i=1,... m).

- numer decyzji  $(i=1,..., m)$ ,

j - numer współrzędnej decyzji  $(j=1,..., n)$ ,

D, - i-ta decyzja,

Xjj - wartość j-tej współrzędnej i-tej decyzji,

tdxjj - tolerancja dolna j-tej współrzędnej i-tej decyzji,

tgxjj - tolerancja górna j-tej współrzędnej i-tej decyzji.

Na podstawie wartości współrzędnych i tolerancji określimy ograniczenia i przedziały tolerancji dla i-tej decyzji.

odXjj - ograniczenie dolne j-tej współrzędnej i-tej decyzji,

ogXjj - ograniczenie górne j-tej współrzędnej i-tej decyzji,

PTX<sub>11</sub> - przedział tolerancji dla j-tej współrzędnej i-tej decyzji.

Te ograniczenia i przedziały wyznaczamy na podstawie wzorów:

 $\text{odx}_{ij} = x_{ij} - \text{tdx}_{ij}$  $ogx_{ij} = x_{ij} + tgx_{ij}$  $PTX_{ii} = [odx_{ii}, ogx_{ii}]$ 

#### Definicja 1

Decyzję i-tą Dj określamy jako zbiór 3n liczb

 $D_i = \{x_{ij}, \, \text{td}x_{ij}, \, \text{tg}x_{ij}\}, \quad (j=1,..., n)$ 

gdzie x<sub>ij</sub> oznaczają wartości poszczególnych współrzędnych decyzji, a tdx<sub>ij</sub> i tgx<sub>ij</sub> są tolerancjami dolnymi i górnymi dla tych wartości.

Uwaga 1! Ponieważ wygodniej jest ilustrować omawiane pojęcia na płaszczyźnie niż w przestrzeni, będziemy więc rysunki przedstawiali w dwóch wymiarach (n=2).

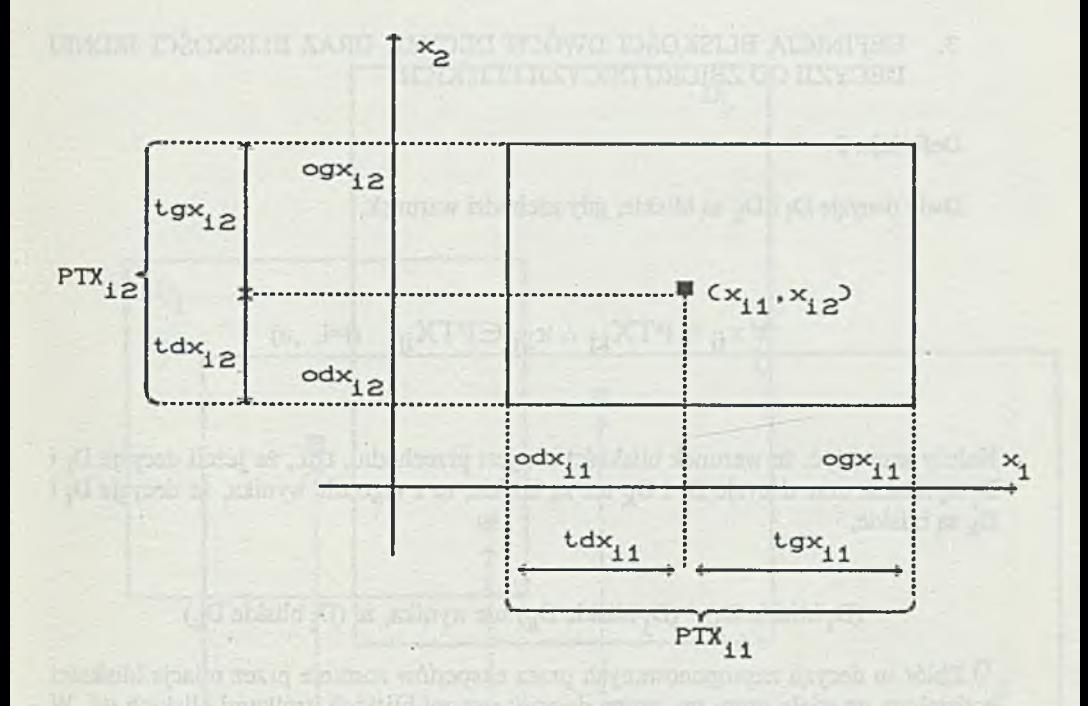

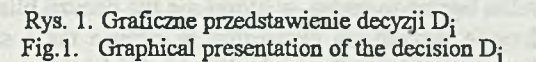

Na rysunku 1 przedstawiono graficzną interpretację decyzji D<sub>i</sub>. Określimy teraz pojęcie eksperta. Ekspertem na ogół będzie człowiek, który podaje decyzję, tzn. w tym przypadku 3n liczb. Jako eksperta możemy potraktować też urządzenie lub zespól czujników, na podstawie których możemy określić te 3n liczb. Za eksperta możemy też uważać połączenie człowieka i urządzenia, tj. człowiek wykorzystując pomiary jakiegoś urządzenia podaje swoją decyzję. W każdym razie dla opracowanego systemu nie jest ważne, kto jest ekspertem, natomiast jest wymagane, aby systemowi udostępniono zbiór m decyzji {Dj,...,Dm}. Będziemy w dobrej sytuacji, gdy wszyscy eksperci wydadzą podobne decyzje. Świadczy to o tym, że eksperci są zgodni co do ceny. Może się też zdarzyć, że decyzje niektórych są zbyt różniące się od pozostałych. Decyzje takich ekspertów nie będą brane pod uwagę w dalszych rozważaniach. System automatycznie je wyeliminuje ze zbioru  $\{D_1,...,D_m\}$ . W związku z tym wprowadzono pojęcie bliskości dwóch decyzji.

# 3. DEFINICJA BLISKOŚCI DWÓCH DECYZJI ORAZ BLISKOŚCI JEDNEJ DECYZJI OD ZBIORU DECYZJI BLISKICH

#### Definicja 2

Dwie decyzje D<sub>i</sub> i D<sub>k</sub> są bliskie, gdy zachodzi warunek:

$$
\forall\, x_{ij}\in\!\mathrm{PT} X_{kj}\wedge x_{kj}\in\!\mathrm{PT} X_{ij}\quad (j\!\!=\!\!i,..,n)
$$

Należy zauważyć, że warunek bliskości nie jest przechodni, tzn., że jeżeli decyzje D<sub>i</sub> i  $D_i$  są bliskie oraz decyzje  $D_i$  i  $D_k$  też są bliskie, to z tego nie wynika, że decyzje  $D_i$  i są bliskie,

(D<sub>i</sub> bliskie D<sub>i</sub>) ^ (D<sub>i</sub> bliskie D<sub>k</sub>) nie wynika, że (D<sub>i</sub> bliskie D<sub>k</sub>)

Zbiór m decyzji zaproponowanych przez ekspertów zostanie przez relacje bliskości podzielony na wiele grup, np. grupy decyzji: parami bliskich, trójkami bliskich itd. W najgorszym przypadku będzie to grupa, w której nie ma decyzji bliskich. W najlepszym przypadku, gdy decyzje wszystkich ekspertów są prawie takie same, to otrzymamy jedną grupę, w której wszystkie m decyzje będą sobie bliskie.

Dla wygody zapisu zdefiniujemy jeszcze bliskość decygi ze zbiorem decyzji bliskich.

www.errison.com/Wealth Clienter is standard

# Wybór decyzji n-wymiarowej.. 55

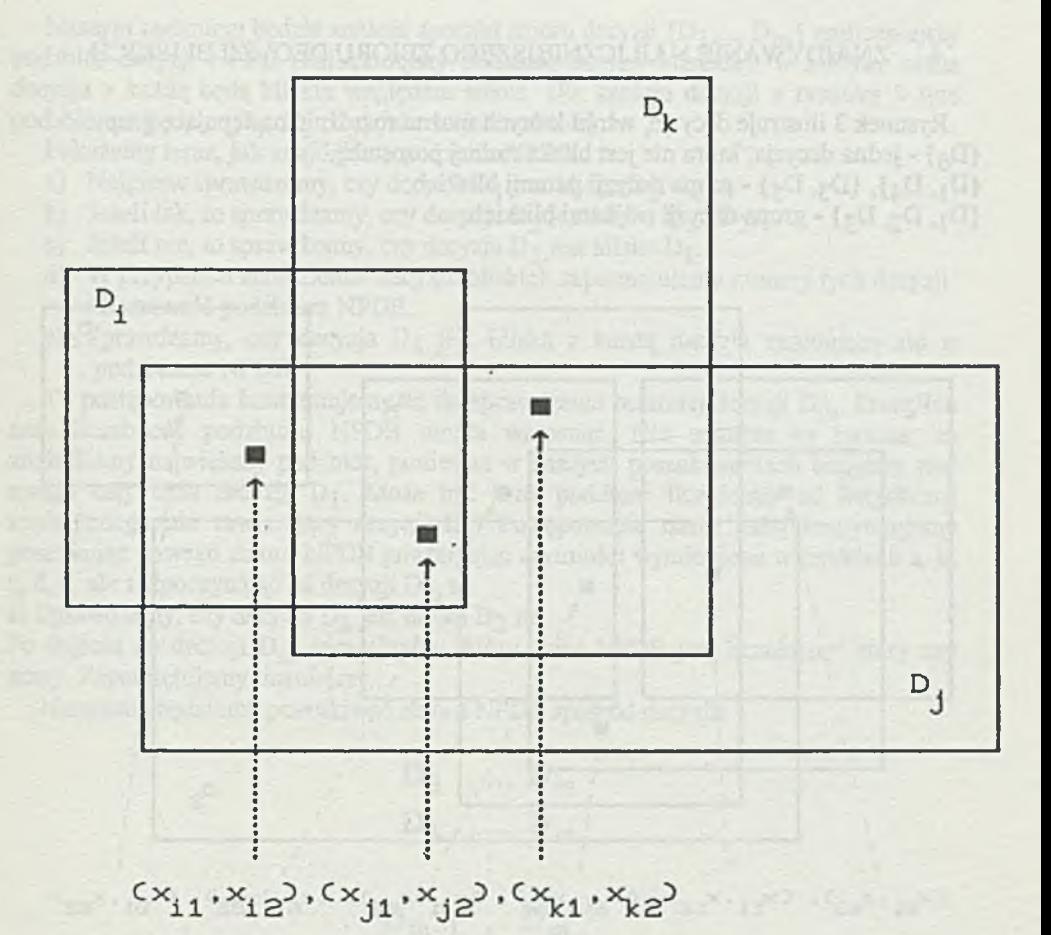

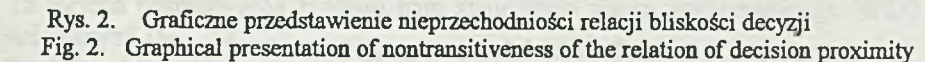

## Definicja 3

Decyzja D jest bliska ze zbiorem  $A = \{A_1,..., A_k\}$  decyzji bliskich, jeżeli jest ona bliska z każdą decyzją zbioru A

D bliskie A 
$$
\Leftrightarrow
$$
  $\forall$  D bliskie A<sub>i</sub> (i=1,...,k)

Relację bliskości na schematach blokowych będziemy zaznaczać skrótowo symbolem, ".bl.".

La Mailed

## 4. ZNAJDYWANIE NAJLICZNIEJSZEGO ZBIORU DECYZJI BLISKICH

Rysunek 3 ilustruje decyzje, wśród których można rozróżnić następujące grupy: {Dg} - jedna decyzja, która nie jest bliska żadnej pozostałej,  ${D_1, D_4}, {D_3, D_5}$  - grupa decyzji parami bliskich,  ${D_1, D_2, D_3}$  - grupa decyzji trójkami bliskich.

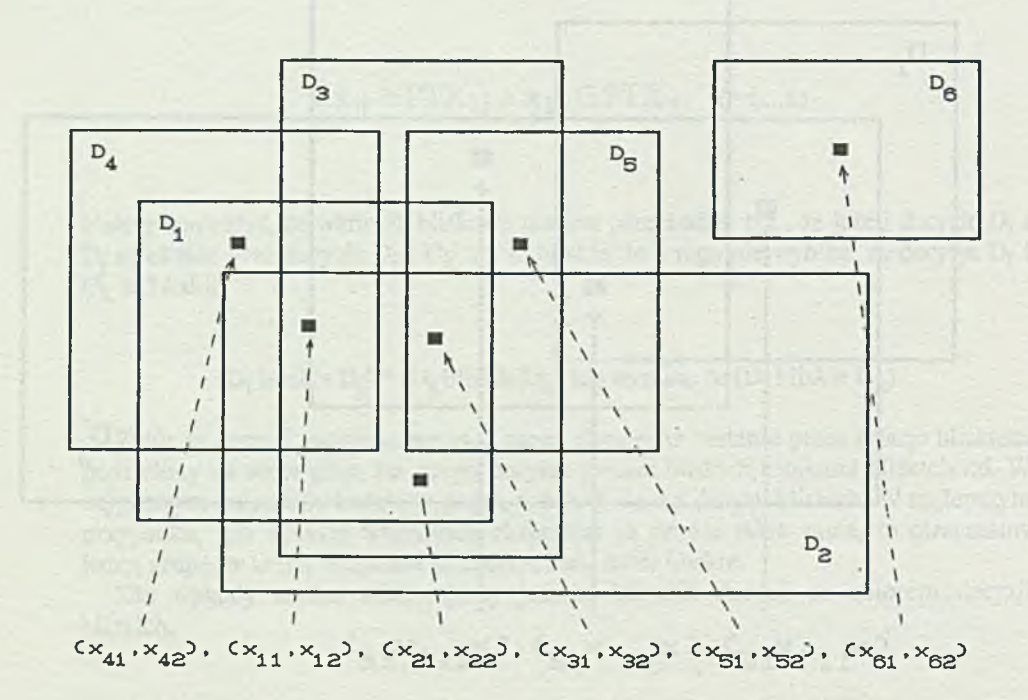

Rys. 3. Podział decyzji na grupy Fig. 3. Division of the decisions into groups

Naszym zadaniem będzie znaleźć spośród zbioru decyzji  $\{D_1,..., D_m\}$  najliczniejszy podzbiór decyzji NPDB (najliczniejszy podzbiór decyzji bliskich), w którym każda decyzja z każdą będą bliskie względem siebie. Dla sześciu decyzji z rysunku 3 tym podzbiorem będzie  $\{D_1, D_2, D_3\}$  jako trójelementowy.

Pokażemy teraz, jak znajdujemy podzbiór NPDB.

- a) Najpierw sprawdzamy, czy decyzja D<sub>1</sub> jest bliska D<sub>2</sub>.
- b) Jeżeli tak, to sprawdzamy, czy decyzja D<sub>3</sub> jest bliska D<sub>1</sub> i D<sub>2</sub>.
- c) Jeżeli nie, to sprawdzamy, czy decyzja D<sub>3</sub> jest bliska D<sub>1</sub>.
- d) W przypadku znalezienia decyzji bliskich zapamiętujemy numery tych decyzji i liczebność podzbioru NPDB.
- e) Sprawdzamy, czy decyzja Dą jest bliska z każdą decyzją znajdującą się w podzbiorze NPDB.

To postępowanie kontynuujemy aż do sprawdzenia ostatniej decyzji D<sub>m</sub>. Przez ten czas liczebność podzbioru NPDB mogła wzrosnąć. Nie oznacza to jeszcze, że znaleźliśmy największy podzbiór, ponieważ w naszych poszukiwaniach braliśmy pod uwagę cały czas decyzję Dj. Może być inny podzbiór liczniejszy od dotychczas znalezionego nie zawierający decyzji D<sub>1</sub>. Postępowanie nasze dalej kontynuujemy poszukując nowego zbioru NPDB powtarzając czynności wymienione w punktach a, b, c, d, e, ale rozpoczynając od decyzji  $D_2$ , tj.

a) Sprawdzamy, czy decyzja D<sub>2</sub> jest bliska D<sub>3</sub> itd.

Po dojściu do decyzji Dm sprawdzamy, który zbiór NPDB jest liczniejszy: stary czy nowy. Zapamiętujemy liczniejszy.

Następnie będziemy poszukiwać zbioru NPDB spośród decyzji:

$$
D_3 \, \ldots, \, D_m
$$
  

$$
D_4 \, \ldots, \, D_m
$$
  

$$
\vdots
$$
  

$$
D_{m-1} \, , \, D_m
$$

Ta metoda postępowania zapewni nam znalezienie zbioru najliczniejszego NPDB spośród decyzji  $D_1$ ,..., $D_m$ .

Bardziej szczegółowo ta metoda jest przedstawiona na schemacie blokowym (rys. 4). Na schemacie tym wprowadzono dodatkowe pomocnicze oznaczenia, mianowicie

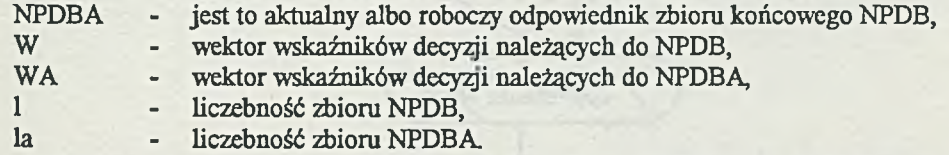

Pokaźemy jeszcze na schemacie blokowym (rys. 5) w sposób bardziej dokładny, na czym polega badanie, czy decyzja D^ jest bliska zbiorowi NPDB A.

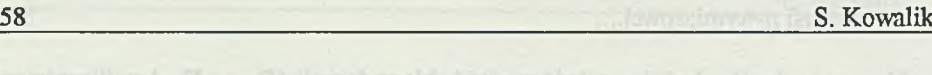

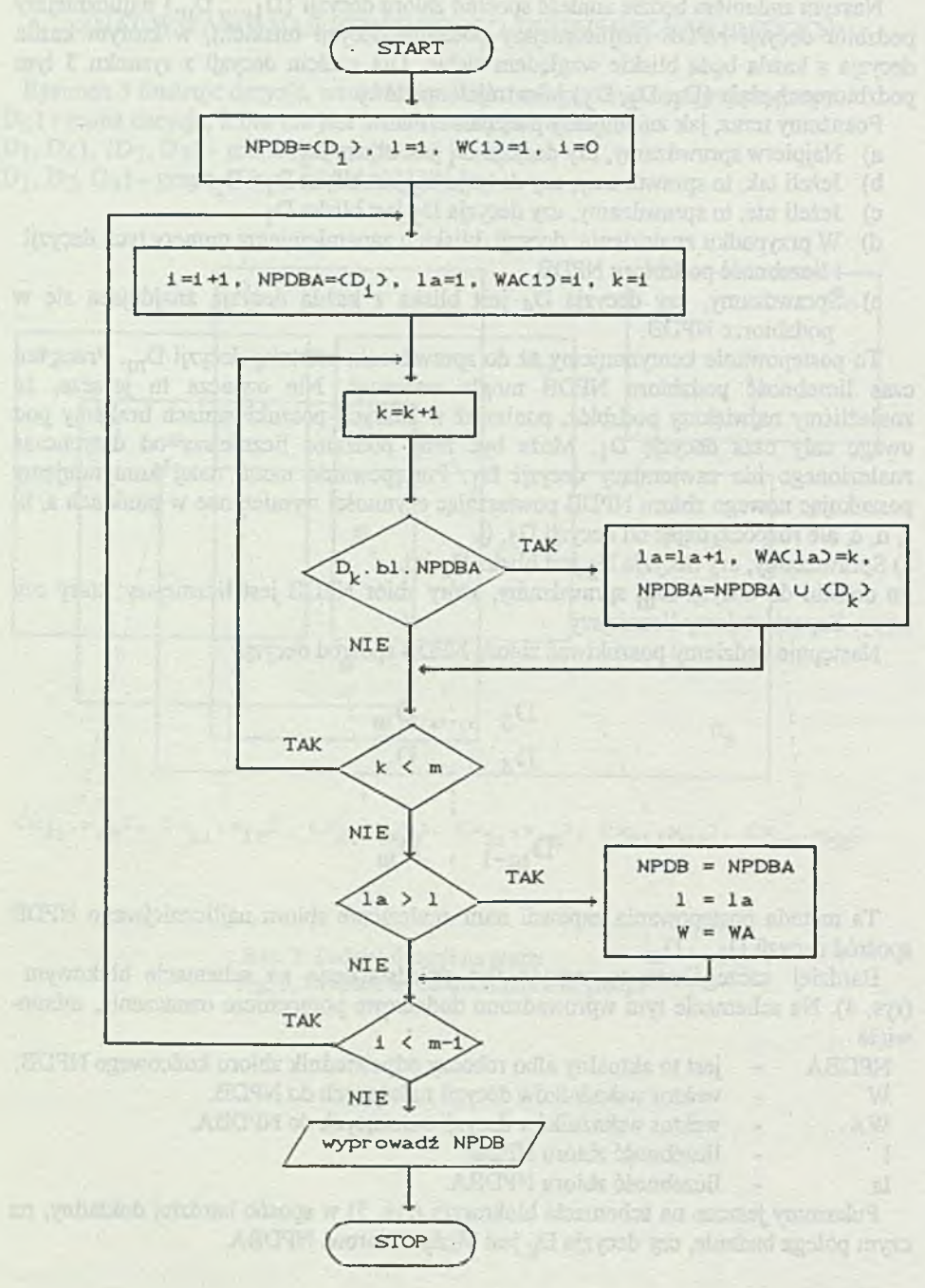

Rys. 4. Schemat blokowy wyznaczania zbioru NPDB Fig. 4. Block diagram of NPDB set determination

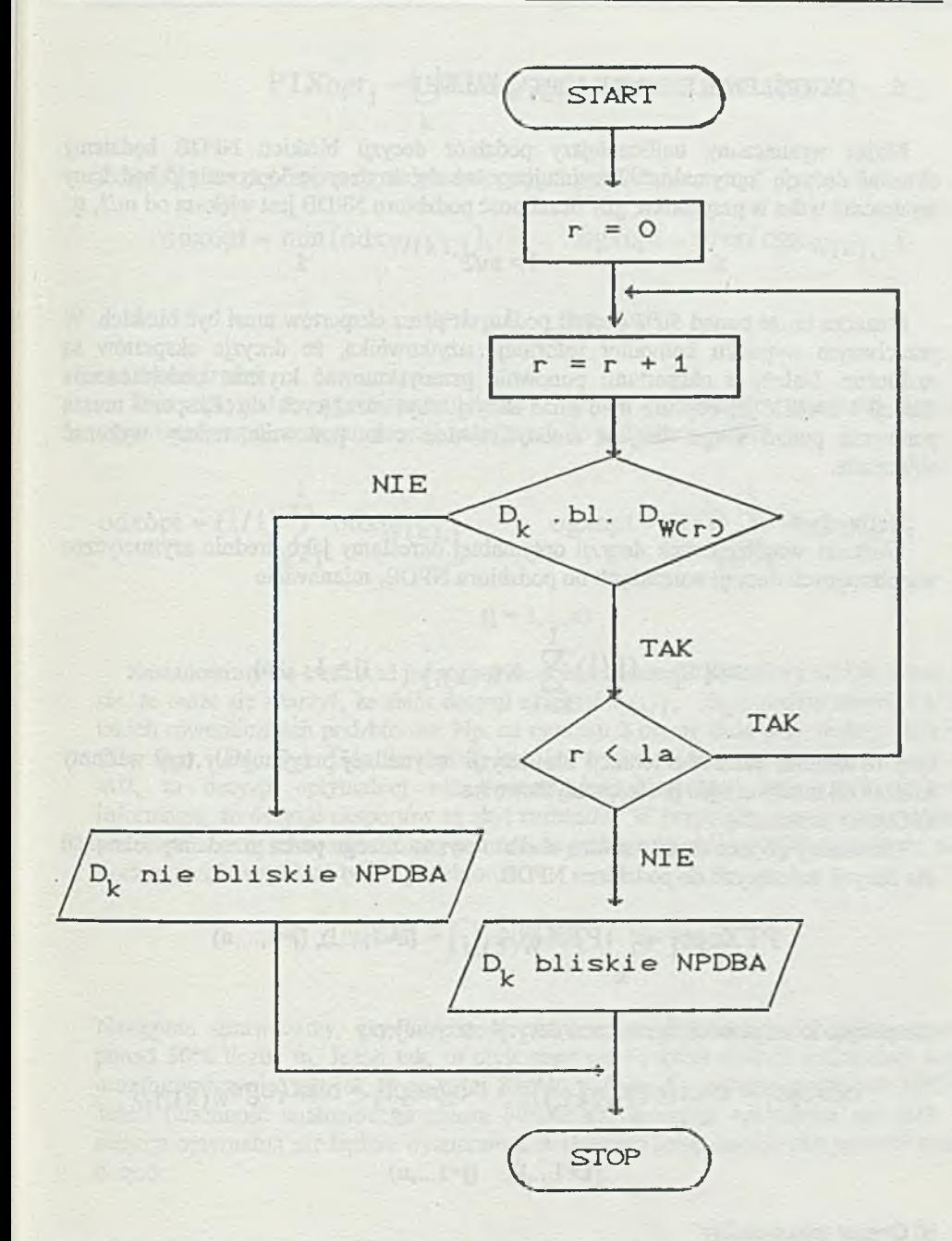

Rys. 5. Schemat blokowy określania bliskości decyzji od zbioru decyzji Fig. 5. Block diagram of defining the decision proximity from the decision set

# 5. OKREŚLENIE DECYZJI "OPTYMALNEJ"

Mając wyznaczony najliczniejszy podzbiór decyzji bliskich NPDB będziemy określać decyzję "optymalną". Przyjmujemy zasadę, że decyzję "optymalną" będziemy wyznaczać tylko w przypadku, gdy liczebność podzbioru NPDB jest większa od m/2, tj.

#### $l > m/2$

Oznacza to, źe ponad 50% decyzji podanych przez ekspertów musi być bliskich. W przeciwnym wypadku komputer informuje użytkownika, że decyzje ekspertów są rozbieżne. Należy z ekspertami ponownie przedyskutować kryteria podejmowania decyzji i uściślić je, aby nie było dużo decyzji zbyt różniących się. Eksperci muszą ponownie podać swoje decyge zmodyfikowane oraz ponownie należy wykonać obliczenia.

#### Definicia 4

Wartości współrzędnych decyzji optymalnej określamy jako średnie arytmetyczne współrzędnych decyzji należących do podzbioru NPDB, mianowicie

$$
xopt_j = (1/1)\sum_{k=1}^{1} x_{W(k),j}
$$
 (j = 1,..., n)

Przy określaniu obszaru tolerancji dla decyzji optymalnej przyjmujemy trzy warianty zależne od interpretacji i potrzeby użytkownika

a) Obszar minimalny

Określamy go jako część wspólną obszaru wyznaczonego przez przedziały tolerancji dla decyzji należących do podzbioru NPDB.

$$
PTXopt_j = \bigcap_{k} PTX_{W(k),j} \qquad (k=1,...,l), (j=1,...,n)
$$

Rozpisując to za pomocą ograniczeń decyzji otrzymujemy

$$
odxoptj = \maxk(odxw(k),j); \qquad ogxoptj = \maxk(ogxw(k),j);
$$
  

$$
(k=1,..,l), \quad (j=1,..,n)
$$

# b) Obszar maksymalny

Wyznaczamy go przez sumy mnogościowe przedziałów tolerancji poszczególnych współrzędnych decyzji należących do podzbioru NPDB.

$$
PTXopt_j = \bigcup_{k} PTX_{W(k),j} \quad (k=1,..,l), (j=1,..,n)
$$

Ro2pisując to za pomocą ograniczeń decyzji otrzymujemy:

$$
odxopt = \min_{k} (odx_{W(k),j}), \qquad \text{ogxopt} = \max_{k} (ogx_{W(k),j}),
$$

 $(k=1,...,l),$   $(j=i,...,n)$ 

#### c) Obszar średni

Jako optymalne ograniczenia dolne i górne przyjmujemy wartości średnie ograniczeń współrzędnych decyzji należących do podzbioru NPDB.

odxopt = (1/1)
$$
\sum_{k=1}^{1}
$$
 odx<sub>W(k),j</sub> ogxopt = (1/1) $\sum_{k=1}^{1}$  ogx<sub>W(k),j</sub>

$$
(j=1,...,n)
$$

Zastanowimy się teraz nad jednoznacznością znalezienia podzbioru NPDB. Okazuje się, że może się zdarzyć, że zbiór decyzji ekspertów  $\{D_1,...,D_m\}$  będzie zawierał kilka takich równolicznych podzbiorów. Np. na rysunku 2 mamy dwie pary decyzji bliskich  ${D_1, D_2}, {D_2, D_3}.$  Gdy liczebność każdego z nich będzie mniejsza lub równa od m/2, to decyzji optymalnej nie wyznaczamy. Komputer daje użytkownikowi informację, że decyzje ekspertów są zbyt rozbieżne. W przypadku gdy będzie r takich podzbiorów o liczebności większej od m/2, to ostateczny zbiór NPDB określamy jako iloczyn (część wspólną) tych r podzbiorów

$$
NPDB = \bigcap_{s} NPDB_s \qquad (s=1,...,r)
$$

Następnie sprawdzamy, czy liczebność otrzymanego iloczynu podzbiorów stanowi ponad 50% liczby m. Jeżeli tak, to obliczamy współrzędne decyzji optymalnej xopt<sub>i</sub> oraz ograniczenia, tak jak to powyżej zostało podane dla jednego podzbioru NPDB. Jeżeli liczebność znalezionego zbioru NPDB jest mniejsza lub równa niż m/2, to decyzja optymalna nie będzie wyznaczona, a eksperci będą musieli skorygować swoje decyzje.

## 6. PRZYKŁAD WYKORZYSTANIA PROGRAMU DO OKREŚLANIA STREFY NIEBEZPIECZNEJ PRZY WSTRZĄSACH GÓRNICZYCH

Wykorzystamy dane z pracy [6] odnośnie do faktycznych wstrząsów, które miały miejsce w kopalni węgla kamiennego "Szombierki" w rejonie 2A/509. Wstrząsy są rejestrowane na bieżąco w kopalni przez układ sejsmometrów. Dla przykładu zajmiemy się jednym wstrząsem, który w pracy [6] ma numer 34. Na podstawie danych z sejsmometrów wstrząs lokalizowany był według pięciu różnych metod obliczeniowych: a) przez kopalnianą służbą geofizyczną opierając się na algorytmie A. Kijki,

b) według metody P dla ważonej funkcji błędu lokalizacji,

c) według metody P dla nieważonej funkcji błędu lokalizacji,

d) według metody PA dla ważonej funkcji błędu lokalizacji,

e) według metody PA dla nieważonej funkcji błędu lokalizacji.

Współrzędne miejsca wstrząsu oznaczono poprzez x, y, z. Są to współrzędne wyrażone w metrach od ustalonego punktu odniesienia w kopalni. Współrzędna z oznacza głębokość pod ziemią.

Otrzymano następujące rezultaty lokalizacji wstrząsu [6]

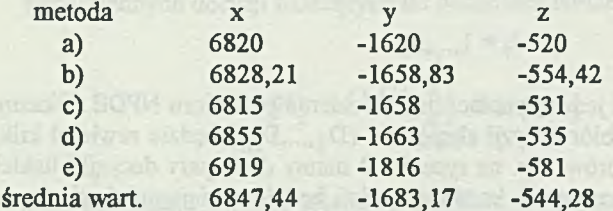

Tolerancje w obliczeniach [6] zostały przyjęte jako:

58,33 [m] - dla metody a)

52,01 [m] - dla metody b), d)

99,27 [m] - dla metody c), e)

Mając takie dane wykorzystamy nasz program komputerowy. W naszym rozumieniu mamy pięciu ekspertów a), b), c), d), e), którzy określili swoje decyzje trójwymiarowe x, y, z wraz z tolerancjami.

Jako macierz X współrzędnych decyzji przyjmujemy

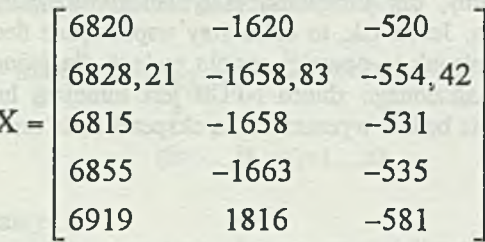

Macierze tolerancji dolnych TDX oraz tolerancji górnych TGX są następujące

$$
TDX = TGX = \begin{bmatrix} 58,33 & 58,33 & 58,33 \\ 52,01 & 52,01 & 52,01 \\ 99,27 & 99,27 & 99,27 \\ 52,01 & 52,01 & 52,01 \\ 99,27 & 99,27 & 99,27 \end{bmatrix}
$$

Program komputerowy dal następujące wyniki obliczeń

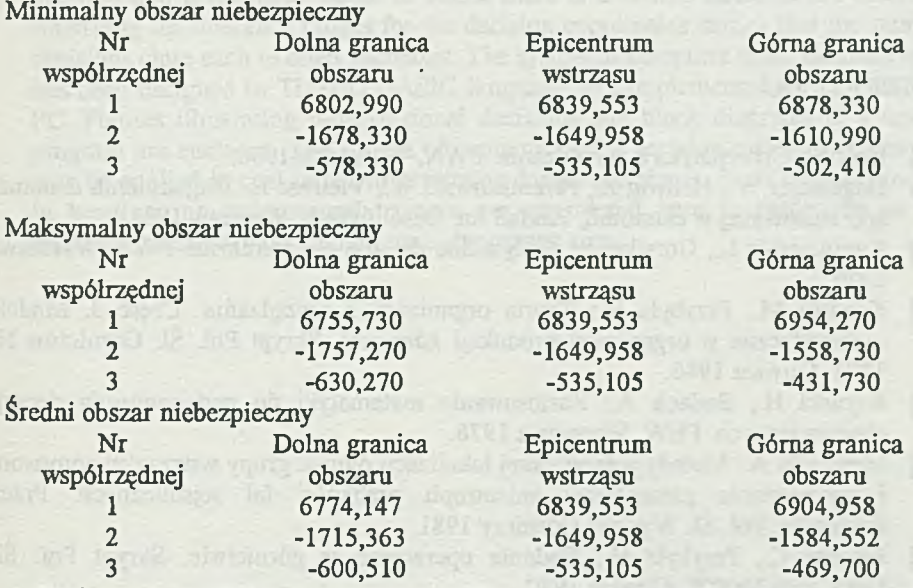

Porównanie wyników programu ze współrzędnymi x, y, z obliczonymi jako średnie z metod a), b), c), d), e), [6] wskazuje, że wystąpiły różnice w określeniu epicentrum wstrząsu. Dla współrzędnej x ta różnica wynosi około 8 [m], dla y 33 [m], a dla z 9 [m]. Różnice te powstały dlatego, że program komputerowy odrzucił dane uzyskane metodą e) jako zbyt różniące się od danych uzyskanych pierwszymi czterema metodami. Innymi słowy decyzja eksperta e) została wyeliminowana jako niebliska pozostałym.

## 7. ZAKOŃCZENIE

System wspomagania decyzji zaprezentowany w tym opracowaniu można •wykorzystać do ustalenia interesujących nas obszarów. Wykorzystuje się tu pewne przesłanki czy sugestie pochodzące z różnych źródeł informacji. Te źródła traktuje się jako ekspertów. Metodę zaprezentowaną tutaj można określić jako wymagającą od ekspertów rzetelnej oceny sytuacji przy podejmowaniu decyzji. Decyzja optymalna będzie określona przez system jedynie wtedy, gdy ponad 50% decyzji ekspertów będzie bliskich. Z punktu widzenia matematycznego zwiększenie liczby decyzji bliskich można osiągnąć poprzez:

a) zmniejszenie wariancji poszczególnych współrzędnych decyzji,

b) rozszerzenie przedziałów tolerancji dla współrzędnych decyzji.

## LITERATURA

- [1] Beer S.: Cybernetyka a zarządzanie. PWN, Warszawa 1966.
- [2] Hagemejer W., Hellwig Z., Przelaskowski W., Vielrose E.: Zagadnienia matematyki stosowanej w ekonomii. Zakład im. Ossolińskich, Wrocław 1966.
- [3] Kantorowicz L., Gorstko A.: Optymalne decyzje ekonomiczne. PWE, Warszawa 1976.
- [4] Kozdrój M., Przybyła H.: Teoria organizacji i zarządzania. Część 3. Modele matematyczne w organizacji produkcji górniczej. Skrypt Pol. Śl. Górnictwo Nr 1272, Gliwice 1986.
- [5] Kryński H., Badach A.: Zastosowanie matematyki do podejmowania decyzji ekonomicznych. PEW, Warszawa 1976.
- [6] Mendecki A.: Metody jednoczesnej lokalizacji ognisk grupy wstrząsów górotworu i wyznaczania parametrów anizotropii prędkości fal sejsmicznych. Praca doktorska, Pol. Śl. Wydział Gómic2y 1981.
- [7] Potocki C., Przybyła H.: Badania operacyjne w górnictwie. Skrypt Pol. Śl. Górnictwo Nr 908, Gliwice 1980.

# Recenzent: Dr hab. inż. Andrzej Świerniak

Wpłynęło do Redakcji 3.11. 1993 r.

4 Than mid carse a silver force tander 1970

#### Abstract

The paper deals with the selection of a decision on the basis of m set decisions  ${D_1,...,D_m}$  suggested by experts. N-dimensional or spatial decision means here a decision describing n aspects of a given problem, e.g. it is necessary to find out an epicentre of a tremor in a coal mine. N coordinates of the tremor place are required to it. The paper applies tolerance intervals for each coordinate of the decision. It means that the decisions may be contained in some limits. Also a notion of proximity of two n-dimensional decisions is introduced. The paper defines a notion of decision proximity from the set of decisions close each to other. Among the elements of the set  ${D_1,...,D_m}$  the most numerous subset of the decisions close to each other is found. Decisions which are not close are eliminated. On the basis of this subset an optimal decision and a tolerance range in which there is a chosen decision are determined. Enlarging the tolerance ranges for the decision coordinates causes that the number of decisions close each to other increases. The system of computer aided decision making has been designed in TURBO BASIC language and implemented for computer IBM PC. Figures illustrating n-dimensional decisions and block diagrams of a computer program are enclosed. The system of computer aided decision making presented here may be applied in coal mines to determine dangerous places. Such facts as smokiness in headings or underground tremors are considered here to determine so called tolerances necessary for finding out a dangerous area.